# Package 'spgrass6'

February 8, 2016

<span id="page-0-0"></span>Version 0.8-9

Date 2016-02-08

Title Interface Between GRASS 6+ Geographical Information System and R

Description Interpreted interface between GRASS 6+ geographical information system and R, based on starting R from within the GRASS environment, or running free-standing R in a temporary GRASS location; the package provides facilities for using all GRASS commands from the R command line. This package may not be used for GRASS 7, for which rgrass7 should be used.

**Depends** R ( $>= 2.12$ ), sp ( $>= 0.9$ ), XML

Imports stats, utils, methods

**Suggests** rgdal  $(>= 0.8-8)$ 

**SystemRequirements** GRASS  $(>= 6.3, < 7)$ 

License GPL  $(>= 2)$ 

URL <http://grass.osgeo.org/>

Collate AAA.R options.R spgrass6.R bin\_link.R vect\_link.R initGRASS.R xml1.R

NeedsCompilation no

Author Roger Bivand [cre, aut], Rainer Krug [ctb], Markus Neteler [ctb]

Maintainer Roger Bivand <Roger.Bivand@nhh.no>

Repository CRAN

Date/Publication 2016-02-08 15:00:00

# R topics documented:

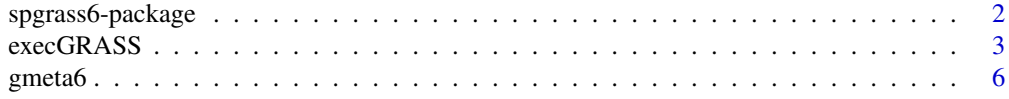

<span id="page-1-0"></span>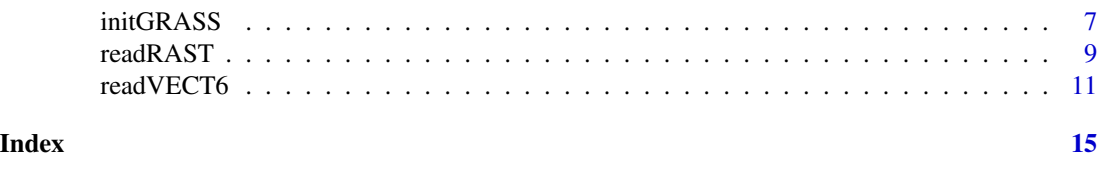

spgrass6-package *Interface between GRASS geographical information system and R*

# Description

Interpreted interface between GRASS geographical information system, versions 6 and 7, and R, based on starting R from within the GRASS environment, or on running R stand-alone and creating a throw-away GRASS environment from within R. The interface uses classes defined in the sp package to hold spatial data.

# Details

Index:

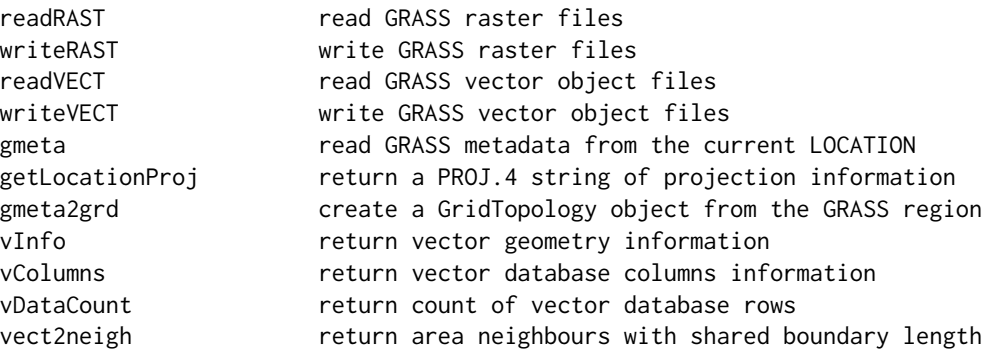

Further information may be found in the document doc/spgrass\_0.3.pdf in the directory returned by system.file("", package="spgrass6").

#### Author(s)

Roger Bivand

Maintainer: Roger Bivand <Roger.Bivand@nhh.no>

```
if (nchar(Sys.getenv("GISRC")) > 0) {
 require(rgdal)
 soilsph <- readRAST("soils.ph", ignore.stderr=TRUE, plugin=FALSE)
 summary(soilsph)
 grd <- gmeta2grd(ignore.stderr=TRUE)
 grd
 set.seed(1)
```

```
pts <- spsample(soilsph, 200, "random")
smple <- SpatialPointsDataFrame(pts, data=over(pts, soilsph))
summary(smple)
writeVECT(smple, "sp_dem", v.in.ogr_flags="overwrite", ignore.stderr=TRUE)
bugsDF <- readVECT("bugsites", ignore.stderr=TRUE, mapset="PERMANENT")
summary(bugsDF)
vInfo("streams", ignore.stderr=TRUE)
vColumns("streams", ignore.stderr=TRUE)
vDataCount("streams", ignore.stderr=TRUE)
streams <- readVECT("streams", type="line, boundary",
  remove.duplicates=FALSE, ignore.stderr=TRUE, plugin=FALSE)
summary(streams)
```
}

execGRASS *Run GRASS commands*

#### Description

The functions provide an interface to GRASS commands run through system, based on the values returned by the --interface description flag using XML parsing. If required parameters are omitted, and have declared defaults, the defaults will be used.

#### Usage

```
execGRASS(cmd, flags = NULL, ..., parameters = NULL, intern = NULL,
 ignore.stderr = NULL, Sys_ignore.stdout=FALSE, Sys_wait=TRUE,
Sys_input=NULL, Sys_show.output.on.console=TRUE, Sys_minimized=FALSE,
Sys_invisible=TRUE, echoCmd=NULL, redirect=FALSE, legacyExec=NULL)
doGRASS(cmd, flags = NULL, ..., parameters = NULL, echoCmd=NULL,
legacyExec=NULL)
parseGRASS(cmd, legacyExec=NULL)
## S3 method for class 'GRASS_interface_desc'
print(x, \ldots)getXMLencoding()
setXMLencoding(enc)
```
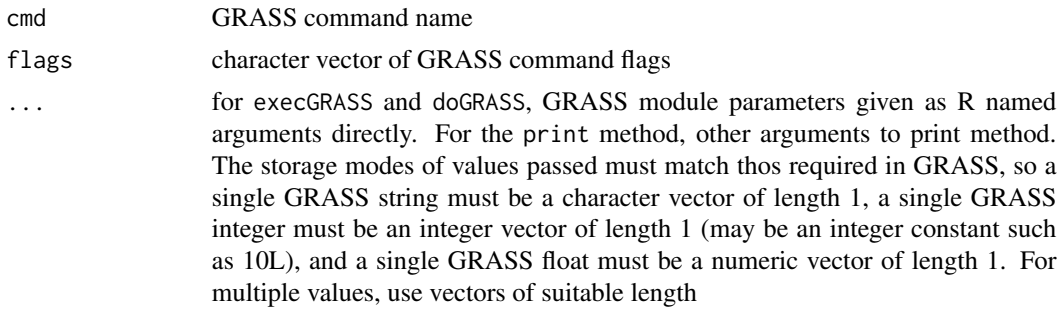

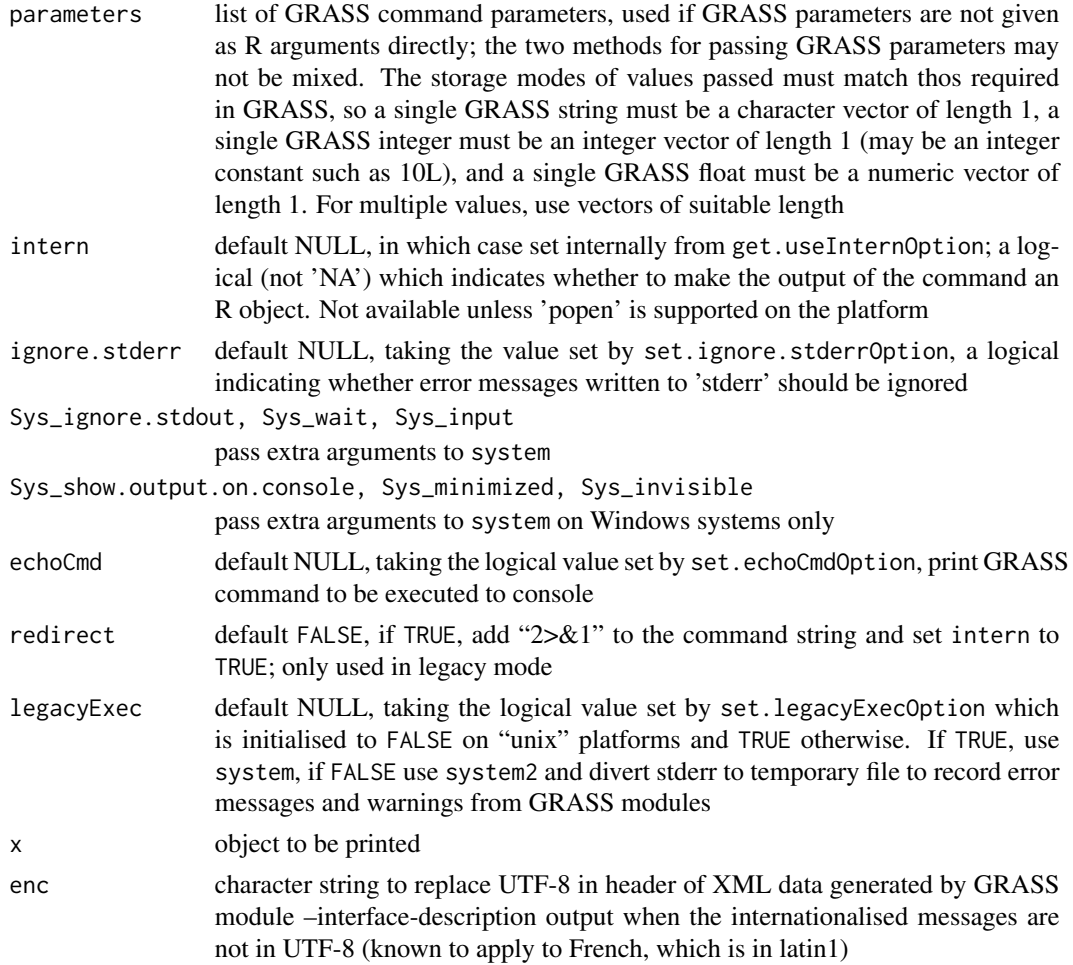

#### Details

parseGRASS checks to see whether the GRASS command has been parsed already and cached in this session; if not, it reads the interface description, parses it and caches it for future use. doGRASS assembles a proposed GRASS command with flags and parameters as a string, wrapping parseGRASS, and execGRASS is a wrapper for doGRASS, running the command through system (from 0.7-4, the ... argument is not used for passing extra arguments for system). The command string is termed proposed, because not all of the particular needs of commands are provided by the interface description, and no check is made for the existence of input objects. Support for multiple parameter values added with help from Patrick Caldon. Support for defaults and for direct use of GRASS parameters instead of a parameter list suggested by Rainer Krug.

# Value

parseGRASS returns a GRASS\_interface\_desc object, doGRASS returns a character string with a proposed GRASS command - the expanded command name is returned as an attribute, and execGRASS returns what system or system2 return, particularly depending on the intern argument when the character strings output by GRASS modules are returned. If intern is FALSE,

#### <span id="page-4-0"></span>execGRASS 5

system returns the module exit code, while system2 returns the module exit code with "resOut" and "resErr" attributes.

#### Note

If any package command fails with a UTF-8 error from the XML package, try using setXMLencoding to work around the problem that GRASS modules declare –interface-description output as UTF-8 without ensuring that it is (French is of 6.4.0 RC5 latin1).

#### Author(s)

Roger S. Bivand, e-mail: <Roger.Bivand@nhh.no>

# See Also

#### [system](#page-0-0)

```
if (nchar(Sys.getenv("GISRC")) > 0) {
 oechoCmd <- get.echoCmdOption()
 set.echoCmdOption(TRUE)
 print(parseGRASS("r.slope.aspect"))
 doGRASS("r.slope.aspect", flags=c("overwrite"),
    elevation="elevation.dem", slope="slope", aspect="aspect")
 pars <- list(elevation="elevation.dem", slope="slope", aspect="aspect")
 doGRASS("r.slope.aspect", flags=c("overwrite"), parameters=pars)
 print(parseGRASS("r.buffer"))
 doGRASS("r.buffer", flags=c("overwrite"), input="bugsites", output="bmap",
   distances=seq(1000,15000,1000))
 pars <- list(input="bugsites", output="bmap", distances=seq(1000,15000,1000))
 doGRASS("r.buffer", flags=c("overwrite"), parameters=pars)
 set.echoCmdOption(oechoCmd)
 try(res <- execGRASS("r.stats", input = "fire_blocksgg", # no such file
    flags = c("C", "n")), silent=FALSE)
 res <- execGRASS("r.stats", input = "fire_blocksgg", flags = c("C", "n"),
   legacyExec=TRUE)
 print(res)
 if (res != 0) {
    resERR <- execGRASS("r.stats", input = "fire_blocksgg",
     flags = c("C", "n"), redirect=TRUE, legacyExec=TRUE)
   print(resERR)
 }
}
```
<span id="page-5-0"></span>

#### <span id="page-5-1"></span>Description

GRASS LOCATION metadata are read into a list in R; helper function getLocationProj returns an spproj-compliant PROJ.4 string of projection information. The helper function gmeta2grd creates a GridTopology object from the current GRASS mapset region definitions. The function gmeta and gmeta6 are identical and gmeta6 is maintained only for backward compatibility and might be deprecated.

#### Usage

```
gmeta(ignore.stderr = FALSE)
getLocationProj(ignore.stderr = FALSE)
gmeta2grd(ignore.stderr = FALSE)
## S3 method for class 'gmeta'
print(x, \ldots)get.ignore.stderrOption()
get.stop_on_no_flags_parasOption()
get.useGDALOption()
get.pluginOption()
get.echoCmdOption()
get.useInternOption()
get.legacyExecOption()
get.defaultFlagsOption()
get.suppressEchoCmdInFuncOption()
set.ignore.stderrOption(value)
set.stop_on_no_flags_parasOption(value)
set.useGDALOption(value)
set.pluginOption(value)
set.echoCmdOption(value)
set.useInternOption(value)
set.legacyExecOption(value)
set.defaultFlagsOption(value)
set.suppressEchoCmdInFuncOption(value)
```
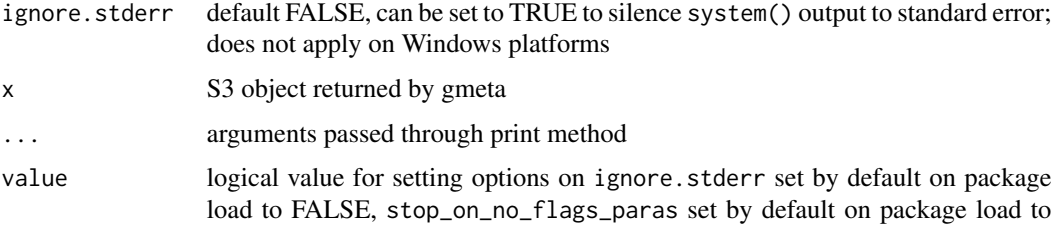

<span id="page-6-0"></span>TRUE, useGDAL set by default on package load to TRUE, plugin set by default on package load to NULL, echoCmd set by default on package load to FALSE. useIntern sets the intern argument globally; legacyExec sets the legacyExec option globally, but is initialized to FALSE on unix systems (all but Windows) and TRUE on Windows; defaultFlags is initialized to NULL, but may be a character vector with values from c("quiet", "verbose") suppressEchoCmdInFunc default TRUE suppresses the effect of echoCmd within package functions, may be set FALSE for debugging.

# Value

Returns list of g.gisenv, g.region -g3, and g.proj values

#### Author(s)

Roger S. Bivand, e-mail: <Roger.Bivand@nhh.no.>

#### Examples

```
if (nchar(Sys.getenv("GISRC")) > 0) {
 G \leftarrow gmeta()
 print(G)
 CRS(getLocationProj())
 grd <- gmeta2grd()
 print(grd)
 ncells <- prod(slot(grd, "cells.dim"))
 df <- data.frame(k=rep(1, ncells))
 mask_SG <- SpatialGridDataFrame(grd, data=df)
 print(summary(mask_SG))
}
```
initGRASS *Initiate GRASS session*

#### Description

Run GRASS interface in an R session not started within GRASS. In general, most users will use initGRASS in throwaway locations, to use GRASS modules on R objects without the need to define and populate a location. The function initializes environment variables used by GRASS, the .gisrc used by GRASS for further environment variables, and a temporary location.

The locking functions are used internally, but are exposed for experienced R/GRASS scripters needing to use the GRASS module "g.mapset" through initGRASS in an existing GRASS location. In particular, "g.mapset" may leave a .gislock file in the current MAPSET, so it may be important to call unlink\_.gislock to clean up before quitting the R session.

# Usage

```
initGRASS(gisBase, home, SG, gisDbase, location, mapset, override = FALSE,
use_g.dirseps.exe = TRUE, pid)
get.GIS_LOCK()
set.GIS_LOCK(pid)
unset.GIS_LOCK()
unlink_.gislock()
```
#### Arguments

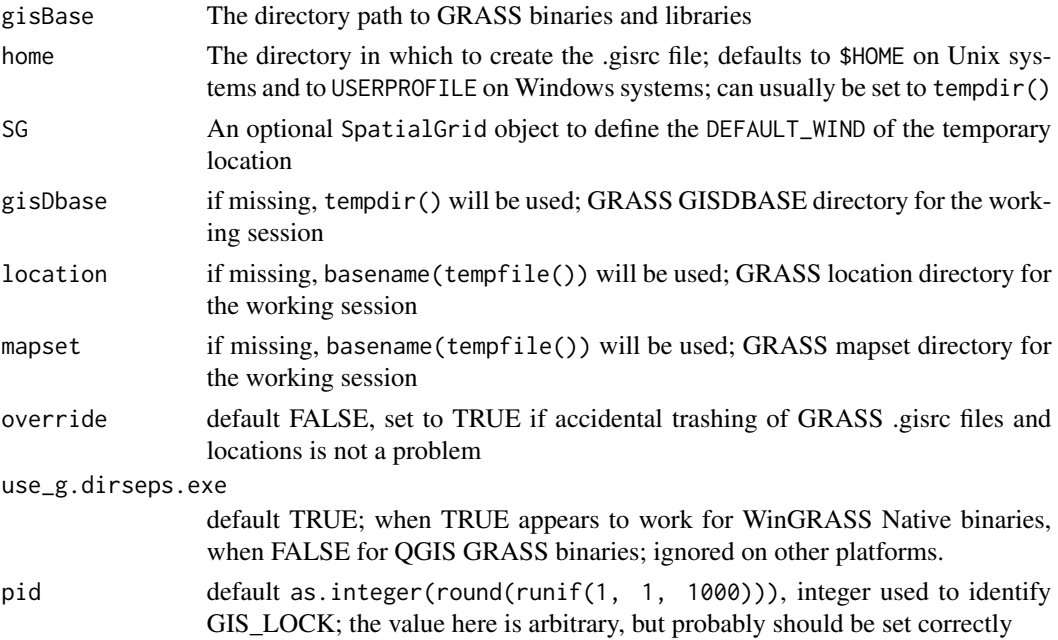

# Details

The function establishes an out-of-GRASS working environment providing GRASS commands with the environment variable support required, and may also provide a temporary location for use until the end of the running R session if the home argument is set to tempdir(), and the gisDbase argument is not given. Running gmeta shows where the location is, should it be desired to archive it before leaving R.

#### Value

The function runs gmeta before returning the current values of the running GRASS session that it provides.

# Note

If any package command fails with a UTF-8 error from the XML package, try using setXMLencoding to work around the problem that GRASS modules declare –interface-description output as UTF-8 without ensuring that it is (French is of 6.4.0 RC5 latin1).

#### <span id="page-8-0"></span>readRAST 99

#### Author(s)

Roger S. Bivand, e-mail: <Roger.Bivand@nhh.no>

#### See Also

[gmeta](#page-5-1)

# Examples

```
## Not run:
initGRASS("/usr/bin/grass-6.4.4", home=tempdir())
initGRASS("C:/GRASS", home=tempdir())
```
## End(Not run)

readRAST *Read and write GRASS 6+ raster files*

#### Description

Read GRASS 6+ raster files from GRASS 6+ into R SpatialGridDataFrame objects, and write single columns of R SpatialGridDataFrame objects to GRASS 6+. readRAST and writeRAST use temporary binary files and r.out.bin and r.in.bin rather than the temporary ASCII files used in earlier implementations. The earlier versions may still be used in a transition period. The functions readRAST and readRAST6 as well as writeRAST and writeRAST6 are identical and the functions ending with ...6 are maintained only for backward compatibility and might be deprecated.

#### Usage

```
readRAST(vname, cat=NULL, ignore.stderr = NULL, NODATA=NULL, plugin=NULL,
mapset=NULL, useGDAL=NULL, close_OK=TRUE, drivername="GTiff",
driverFileExt=NULL, return_SGDF=TRUE)
writeRAST(x, vname, zcol = 1, NODATA=NULL, ignore.stderr = NULL,
useGDAL=NULL, overwrite=FALSE, flags=NULL, drivername="GTiff")
```
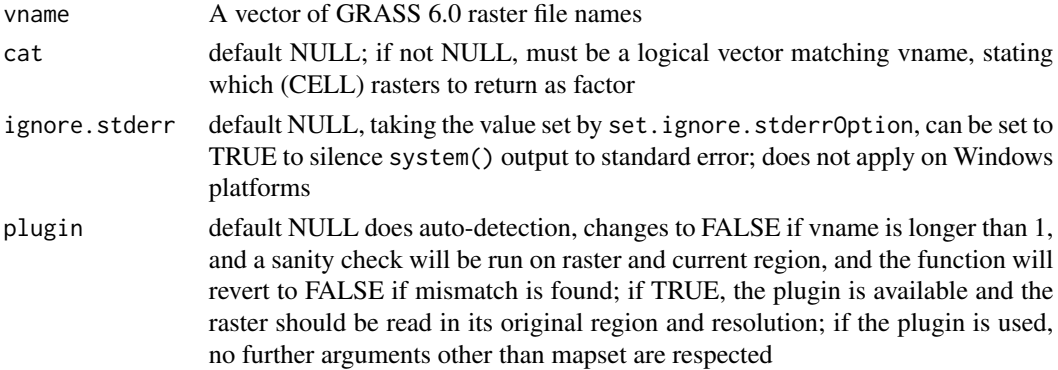

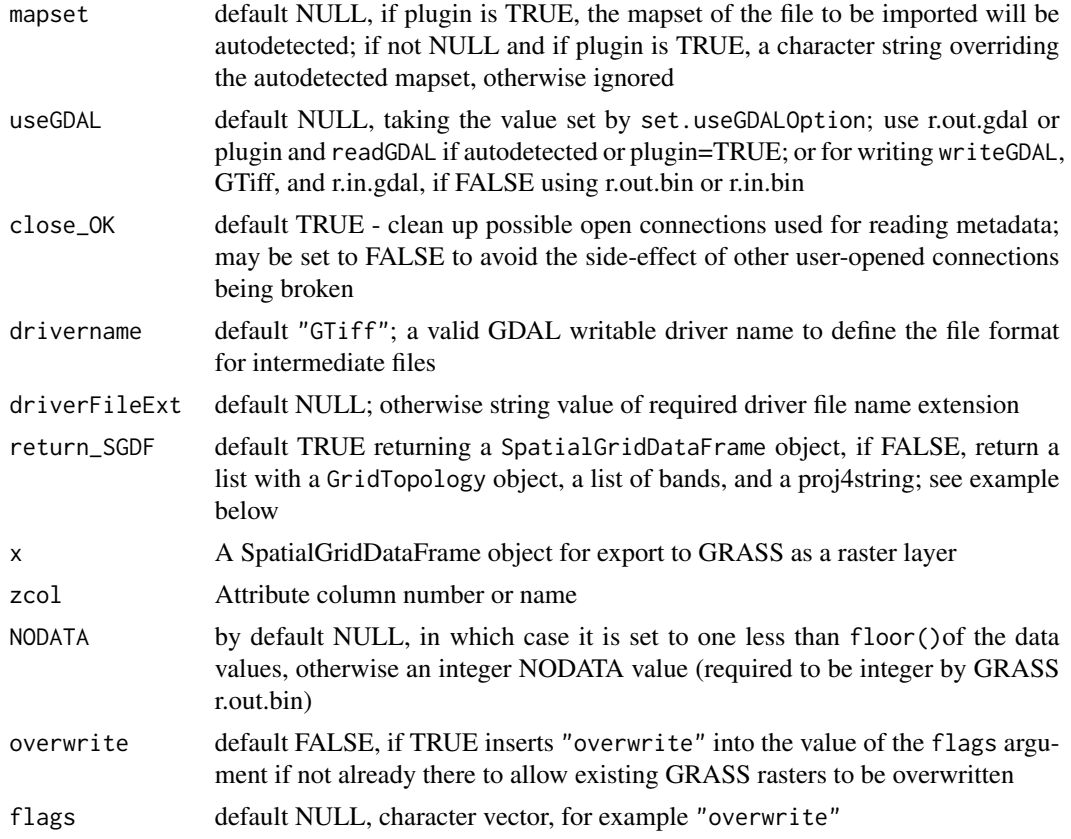

# Value

readRAST returns a SpatialGridDataFrame objects with an data.frame in the data slots, and with the projection argument set. Note that the projection argument set is the the GRASS rendering of proj4, and will differ from the WKT/ESRI rendering returned by readVECT in form but not meaning. They are exchangeable but not textually identical, usually with the +ellps= term replaced by ellipsoid parameters verbatim. If return\_SGDF is FALSE, a list with a GridTopology object, a list of bands, and a proj4string is returned, with an S3 class attribute of "gridList".

#### Author(s)

Roger S. Bivand, e-mail: <Roger.Bivand@nhh.no>

```
if (nchar(Sys.getenv("GISRC")) > 0) {
 require(rgdal)
 ois <- get.ignore.stderrOption()
 set.ignore.stderrOption(TRUE)
 get.useGDALOption()
 spear <- readRAST(c("geology", "elevation.dem"), cat=c(TRUE, FALSE),
   useGDAL=FALSE)
 spear <- readRAST(c("geology", "elevation.dem"), cat=c(TRUE, FALSE),
```

```
useGDAL=TRUE)
print(table(spear$geology))
execGRASS("r.stats", flags=c("c", "l", "quiet"), input="geology")
boxplot(spear$elevation.dem ~ spear$geology)
spear$sqdem <- sqrt(spear$elevation.dem)
if ("GRASS" %in% gdalDrivers()$name) {
  execGRASS("g.region", rast="elevation.dem")
  dem1 <- readRAST("elevation.dem", plugin=TRUE, mapset="PERMANENT")
 print(summary(dem1))
  execGRASS("g.region", rast="elevation.dem")
}
writeRAST(spear, "sqdemSP", zcol="sqdem")
execGRASS("r.info", map="sqdemSP")
execGRASS("g.remove", rast="sqdemSP")
writeRAST(spear, "sqdemSP", zcol="sqdem", useGDAL=TRUE)
execGRASS("r.info", map="sqdemSP")
print(system.time(sqdemSP <- readRAST(c("sqdemSP", "elevation.dem"),
  useGDAL=TRUE, return_SGDF=FALSE)))
print(system.time(sqdemSP <- readRAST(c("sqdemSP", "elevation.dem"),
  useGDAL=TRUE, return_SGDF=TRUE)))
print(system.time(sqdemSP <- readRAST(c("sqdemSP", "elevation.dem"),
  useGDAL=FALSE, return_SGDF=TRUE)))
print(system.time(sqdemSP <- readRAST(c("sqdemSP", "elevation.dem"),
  useGDAL=FALSE, return_SGDF=FALSE)))
str(sqdemSP)
mat <- do.call("cbind", sqdemSP$dataList)
str(mat)
print(system.time(SGDF <- SpatialGridDataFrame(grid=sqdemSP$grid,
  proj4string=sqdemSP$proj4string, data=as.data.frame(sqdemSP$dataList))))
summary(SGDF)
execGRASS("g.remove", rast="sqdemSP")
if (execGRASS("g.version", intern=TRUE) > "GRASS 7") {
  execGRASS("r.mapcalc", expression="quads0 = quads - 1")} else {
  execGRASS("r.mapcalculator", outfile="quads0",
    amap="quads", formula='A - 1')
}
execGRASS("r.stats", flags="c", input="quads0")
quads0 <- readRAST("quads0")
print(table(quads0$quads0))
quads0 <- readRAST("quads0", plugin=FALSE)
print(table(quads0$quads0))
execGRASS("g.remove", rast="quads0")
set.ignore.stderrOption(ois)
```

```
}
```
readVECT6 *Read and write GRASS 6+ vector object files*

#### Description

readVECT moves one GRASS 6+ vector object file with attribute data through a temporary shapefile to a Spatial\*DataFrame object of type determined by the GRASS 6+ vector object; writeVECT moves a Spatial\*DataFrame object through a temporary shapefile to a GRASS vector object file. vect2neigh returns neighbour pairs with shared boundary length as described by Markus Neteler, in <https://stat.ethz.ch/pipermail/r-sig-geo/2005-October/000616.html>. cygwin\_clean\_temp can be called to try to clean the GRASS mapset-specific temporary directory under cygwin. The functions readVECT and readVECT6 as well as writeVECT and writeVECT6 are identical and the functions ending with ...6 are maintained only for backward compatibility and might be deprecated.

#### Usage

```
readVECT(vname, layer, type=NULL, plugin=NULL, remove.duplicates = TRUE,
ignore.stderr = NULL, with_prj=TRUE, with_c=FALSE, mapset=NULL,
pointDropZ=FALSE, driver="ESRI Shapefile")
writeVECT(SDF, vname, v.in.ogr_flags=NULL, ignore.stderr = NULL,
driver="ESRI Shapefile")
vInfo(vname, layer, ignore.stderr = NULL)
vColumns(vname, layer, ignore.stderr = NULL)
vDataCount(vname, layer, ignore.stderr = NULL)
vect2neigh(vname, ID=NULL, ignore.stderr = NULL, remove=TRUE, vname2=NULL,
units="k")
```
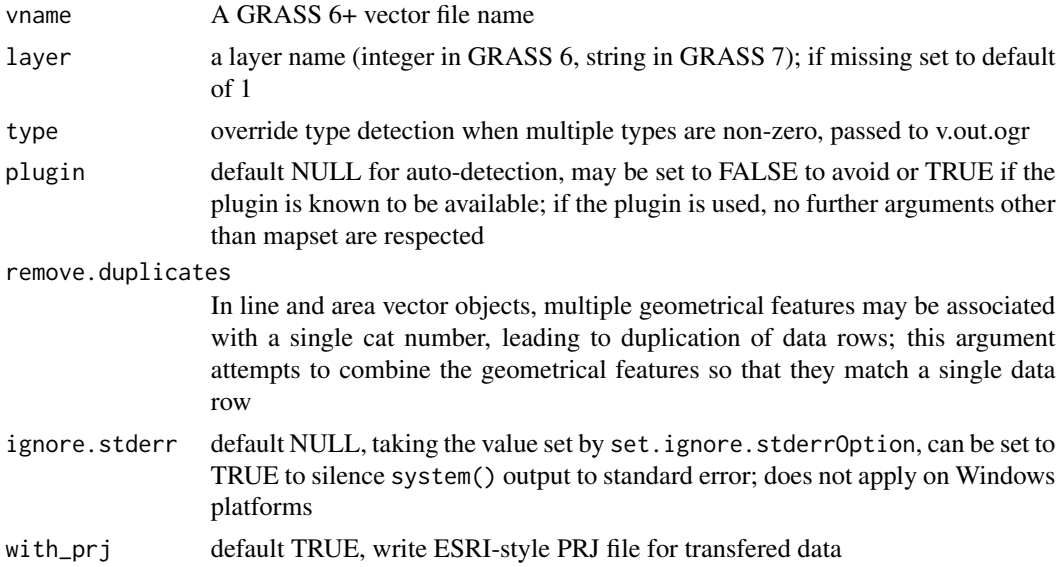

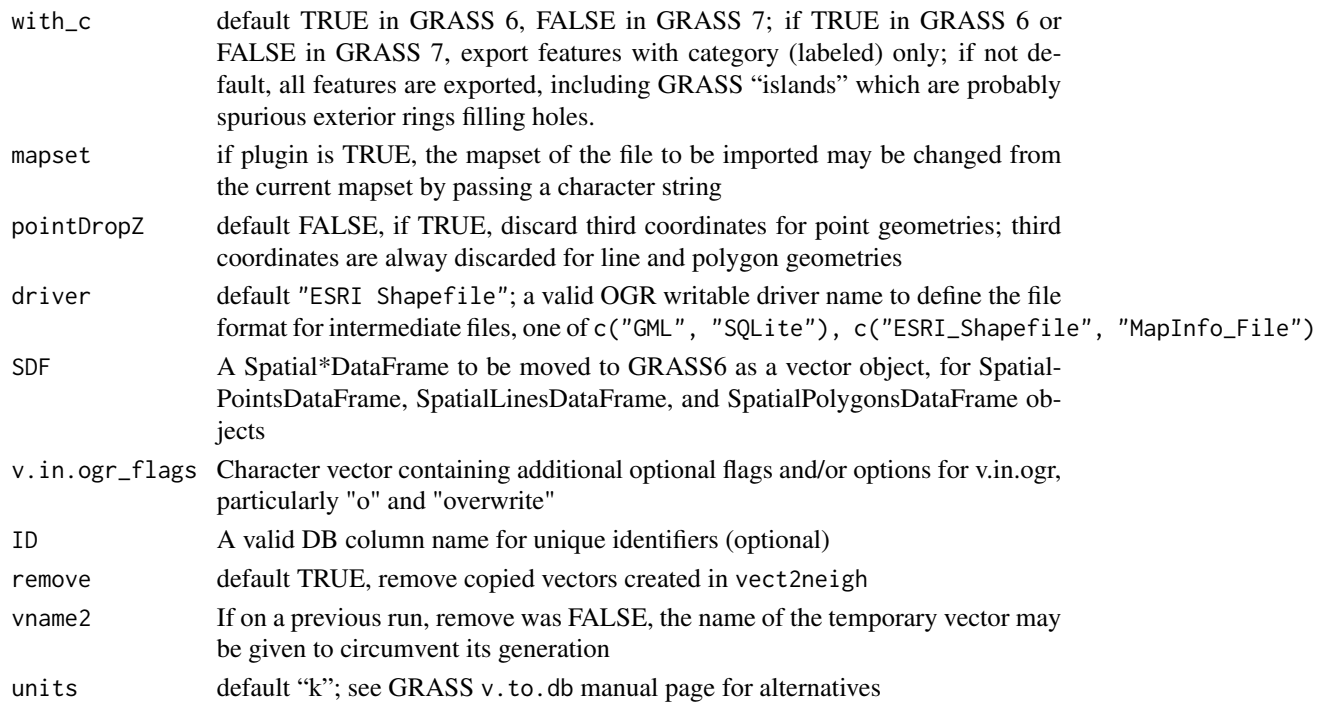

# Value

readVECT imports a GRASS6+ vector object into a Spatial\*DataFrame object with the type determined by the type of the GRASS6 vector object; vect2neigh returns a data frame object with left and right neighbours and boundary lengths, also given class GRASSneigh and spatial.neighbour (as used in spdep). The incantation to retrieve the neighbours list is sn2listw(vect2neigh())\$neighbours, and to retrieve the boundary lengths: sn2listw(vect2neigh())\$weights. The GRASSneigh object has two other useful attributes: external is a vector giving the length of shared boundary between each polygon and the external area, and total giving each polygon's total boundary length.

Note that GRASS6 vectors should be rebuilt by running "v.build.all" in each mapset.

# Note

Please note that the OGR drivers used may not handle missing data gracefully. From rgdal release 0.5-27, missing values are taken as unset OGR field values. If the OGR driver encodes them in this way, NAs will be moved across the interface correctly from R to GRASS, and from GRASS to R using the OGR GRASS vector plugin. Work is continuing to correct v.out.ogr so that it emits unset fields, which affects users with no OGR GRASS plugin for the present. Thanks to Dylan Beaudette for helping with missing data handling.

Please also note that, on Windows and Cygwin systems, the temporary shapefiles are not removed by the interface functions, nor can GRASS remove them on termination - they must for the time being be removed manually. Windows believes that the GDAL/OGR library is still using them.

#### Author(s)

Roger S. Bivand, e-mail: <Roger.Bivand@nhh.no.>

```
if (nchar(Sys.getenv("GISRC")) > 0) {
 require(rgdal)
 ois <- get.ignore.stderrOption()
 set.ignore.stderrOption(TRUE)
 if (execGRASS("g.version", intern=TRUE) > "GRASS 7") {
   execGRASS("v.info", map="bugsites", layer="1")
 } else {
   execGRASS("v.info", map="bugsites", layer=1L)
 }
 print(vInfo("bugsites"))
 bugs <- readVECT("bugsites", plugin=NULL)
 print(summary(bugs))
 bugs1 <- readVECT("bugsites", plugin=FALSE)
 print(summary(bugs1))
 writeVECT(bugs, "newbugs", v.in.ogr_flags=c("o", "overwrite"))
 if (execGRASS("g.version", intern=TRUE) > "GRASS 7") {
   execGRASS("v.info", map="newbugs", layer="1")
 } else {
   execGRASS("v.info", map="newbugs", layer=1L)
 }
 nbugs <- readVECT("newbugs")
 print(summary(nbugs))
 print(vInfo("roads"))
 roads <- readVECT("roads")
 print(summary(roads))
 set.ignore.stderrOption(ois)
}
```
# <span id="page-14-0"></span>Index

```
∗Topic package
    spgrass6-package, 2
∗Topic spatial
    execGRASS, 3
    gmeta6, 6
    initGRASS, 7
    readRAST, 9
    readVECT6, 11
    spgrass6-package, 2
doGRASS (execGRASS), 3
execGRASS, 3
get.defaultFlagsOption (gmeta6), 6
get.echoCmdOption (gmeta6), 6
get.GIS_LOCK (initGRASS), 7
get.ignore.stderrOption (gmeta6), 6
get.legacyExecOption (gmeta6), 6
get.pluginOption (gmeta6), 6
get.stop_on_no_flags_parasOption
        (gmeta6), 6
get.suppressEchoCmdInFuncOption
        (gmeta6), 6
get.useGDALOption (gmeta6), 6
get.useInternOption (gmeta6), 6
getLocationProj (gmeta6), 6
getXMLencoding (execGRASS), 3
gmeta, 9
gmeta (gmeta6), 6
gmeta2grd (gmeta6), 6
gmeta6, 6
initGRASS, 7
parseGRASS (execGRASS), 3
print.gmeta (gmeta6), 6
print.GRASS_interface_desc (execGRASS),
        3
readRAST, 9
```
readRAST6 *(*readRAST*)*, [9](#page-8-0) readVECT *(*readVECT6*)*, [11](#page-10-0) readVECT6, [11](#page-10-0)

set.defaultFlagsOption *(*gmeta6*)*, [6](#page-5-0) set.echoCmdOption *(*gmeta6*)*, [6](#page-5-0) set.GIS\_LOCK *(*initGRASS*)*, [7](#page-6-0) set.ignore.stderrOption *(*gmeta6*)*, [6](#page-5-0) set.legacyExecOption *(*gmeta6*)*, [6](#page-5-0) set.pluginOption *(*gmeta6*)*, [6](#page-5-0) set.stop\_on\_no\_flags\_parasOption *(*gmeta6*)*, [6](#page-5-0) set.suppressEchoCmdInFuncOption *(*gmeta6*)*, [6](#page-5-0) set.useGDALOption *(*gmeta6*)*, [6](#page-5-0) set.useInternOption *(*gmeta6*)*, [6](#page-5-0) setXMLencoding *(*execGRASS*)*, [3](#page-2-0) spgrass6 *(*spgrass6-package*)*, [2](#page-1-0) spgrass6-package, [2](#page-1-0) system, *[5](#page-4-0)*

unlink\_.gislock *(*initGRASS*)*, [7](#page-6-0) unset.GIS\_LOCK *(*initGRASS*)*, [7](#page-6-0)

vColumns *(*readVECT6*)*, [11](#page-10-0) vDataCount *(*readVECT6*)*, [11](#page-10-0) vect2neigh *(*readVECT6*)*, [11](#page-10-0) vInfo *(*readVECT6*)*, [11](#page-10-0)

writeRAST *(*readRAST*)*, [9](#page-8-0) writeRAST6 *(*readRAST*)*, [9](#page-8-0) writeVECT *(*readVECT6*)*, [11](#page-10-0) writeVECT6 *(*readVECT6*)*, [11](#page-10-0)